2023/10/14 12:14 **1/11** arduino sketch

[pozyx-shield.ino](https://wiki.eolab.de/doku.php?do=export_code&id=drones-internal:pozyx:arduino_sketch&codeblock=0)

#include <Pozyx.h> #include <Pozyx\_definitions.h> #include <SoftwareSerial.h> #include <Wire.h> ////////////////// Pozyx Prams ////////////////////////////// #define CONFIG\_TX\_GAIN 33.0f #define NUM\_ANCHORS 4 // the network id of the anchors: change these to the network ids of your anchors.  $uint16_t$  anchor\_id[4] = {  $0x610e$ , //  $(0,0)$  0x610f, // x-axis 0x6166, // y-axis 0x6167}; // only required for manual anchor calibration. // Please change this to the coordinates measured for the anchors int32 t anchors  $x[NUM \t{ANCHORS}] = {0, 4700, 0, 4700};$  // anchor x-coorindates in mm (horizontal)  $int32$  t anchors y[NUM\_ANCHORS] =  ${0,$  0, 5150, 5150}; // anchor y-coordinates in mm (vertical)  $int32$  t heights[NUM\_ANCHORS] = {-1400, -1450, -1350, -1550}; // anchor z-coordinates in mm (1.2m above vehicle's starting altitude) // RX TX serial for flight controller ex) Pixhawk // https://github.com/PaulStoffregen/AltSoftSerial SoftwareSerial fcboardSerial(10, 11); // rx, tx #define MSG\_HEADER 0x01 #define MSGID BEACON CONFIG 0x02 #define MSGID BEACON DIST 0x03 #define MSGID POSITION 0x04 // structure for messages uploaded to ardupilot union beacon config msg { struct { uint8\_t beacon\_id; uint8 t beacon count; int $32$  t x; int $32$  t y; int32 t  $z$ ; } info; uint8 t buf $[14]$ ; }; union beacon distance msg { struct {

```
 uint32_t distance;
     } info;
    uint8 t buf[5];
};
union vehicle position msg {
     struct {
        int32 t x;
        int32 t y;
        int32 t z;
        int16 t position error;
     } info;
    uint8 t buf[14];
};
////////////////////////////////////////////////
void setup()
{
     Serial.begin(115200);
     fcboardSerial.begin(115200);
    if (Pozyx.begin() == POZYX FAILURE) {
         Serial.println(("ERR: shield"));
         delay(100);
         abort();
     }
    Serial.println(("V1.0"));
     // clear all previous devices in the device list
     Pozyx.clearDevices();
     // configure beacons
    while (!configure beacons()) {
         delay(1000);
     }
     int status = Pozyx.doAnchorCalibration(POZYX_2_5D, 10, NUM_ANCHORS,
anchor id, heights);
    if (status != POZYX SUCCESS) {
       Serial.println(status);
       Serial.println(("ERROR: calibration"));
       Serial.println(("Reset required"));
       delay(100);
       abort();
     }
     // if the automatic anchor calibration is unsuccessful, try
manually setting the anchor coordinates.
     // fot this, you must update the arrays anchors_x, anchors_y and
heights above
```

```
 // comment out the doAnchorCalibration block and the if-statement
above if you are using manual mode
     // SetAnchorsManual();
    print anchor coordinates();
     Serial.println(("Waiting.."));
     delay(5000);
     Serial.println(("Starting: "));
}
void loop()
{
    static uint32 t loop start = 0;
    static uint8 t stage = 0; // 0 = initialisation, 1 = normal
flight
    static uint16 t beacon sent count = 0;
    static uint32 t beacon sent time = 0;
     // initialise start time
    if (loop start == \theta) {
        loop start = millis();
     }
     // advance to normal flight stage after 1min
    if (stage == 0) {
        uint32 t time diff = (millis() - loop start);if (time diff > 60000) {
            stage = 1;
             Serial.println("Stage1");
         }
     }
     // slow down counter
    static uint8 t counter = 0;
     counter++;
    if (counter \geq 20) {
        counter = 0;
     }
     // during stage 0 (init) send position and beacon config as quickly
as possible
     // during stage 1 send about every 2 seconds
    if (stage == 0 || counter == 0) {
        send beacon config();
         get_position();
        if (beacon sent count > 0 && beacon sent time != 0) {
            uint32 t time diff = millis() - beacon sent time;
            float hz = (float)beacon sent count / (time diff /
1000.0f);
```

```
 Serial.print("Beacon hz:");
             Serial.println(hz);
         }
        beacon sent count = 0;
        beacon sent time = millis();
     }
     // send beacon distances
     get_ranges();
    beacon sent count++;
}
uint32 t time start ms;
void timer_start()
\mathcal{L}time start ms = millis();
}
void timer_end()
{
    uint32_t time_diff = millis() - time_start_ms;
     Serial.print("ms:");
    Serial.println(time diff);
}
void print_comma()
{
     Serial.print(",");
}
void print_tab()
{
     Serial.print("\t");
}
// set a tag or anchor's gain
// set tag id to zero to set local device's gain
// returns true on success
bool set device gain(uint16 t dev id, float gain)
{
    float tx power = -1;
     // get/set transmit power of tag
    bool gain ok = false;
    uint8 t retry = 0;
    while (!gain ok &&&&&&\\ retry < 5) {
         if (Pozyx.getTxPower(&tx_power, dev_id) == POZYX_SUCCESS) {
            if (tx power != gain) {
                 Pozyx.setTxPower(CONFIG TX GAIN, dev id);
             } else {
                 gain<sub>O</sub>k = true;
```

```
 }
         }
         retry++;
     }
     // display final gain
     Serial.print("Dev ");
    Serial.print(dev id, HEX);
     Serial.print(" gain ");
    if (tx power > 0) {
        Serial.print(tx power);
     } else {
         Serial.print("unknown");
     }
     Serial.print(" (retry ");
     Serial.print(retry);
     Serial.print(")");
     Serial.println();
     return gain_ok;
}
// performs repeated calls to get reliable distance between devices
bool get remote range(uint16 t dev1, uint16 t dev2, int32 t& range)
{
     // set distances between tags
    uint32 t range tot = 0;
    uint16 t count = 0;
    device range t dev range;
    for (uint8 t i=0; i <= 10; i++) {
         // origin to 1st
        if (Pozyx.doRemoteRanging(dev1, dev2, &dev range) ==
POZYX_SUCCESS) {
            range tot += dev range.distance;
             count++;
         }
        if (Pozyx.doRemoteRanging(dev2, dev1, \&dev range) ==
POZYX_SUCCESS) {
            range tot += dev range.distance;
             count++;
         }
     }
     // success if at least 5 successful ranges were retrieved
    if (count > 5) {
        range = range tot / count;
         return true;
     }
     return false;
}
void print_failed_to_range(uint16_t dev1, uint16_t dev2)
```

```
{
     Serial.print("ranging fail ");
     Serial.print(dev1,HEX);
     Serial.print(" to ");
     Serial.println(dev2,HEX);
}
void set beacon position(uint8 t index, int32 t x mm, int32 t y mm,
int32 t z mm)
{
    anchors x[index] = x mm;
    anchors y[index] = y mm;
    heights[index] = z mm;
}
// configure beacons
bool configure beacons()
{
     bool configured_ok = true;
     // get/set transmit power of tag
    if (!set device gain(0, CONFIG TX GAIN)) {
        configured ok = false;
     }
     // set transmit power of beacons
    for (uint8 t i=0; i < NUM ANCHORS; i++) {
        if (!set device gain(anchor id[i], CONFIG TX GAIN)) {
            confiqured ok = false;
         }
     }
     // set distances between tags
    int32_t x_range = 0, y_range = 0;
     // origin to x-axis (i.e. bottom right)
     if (get_remote_range(anchor_id[0], anchor_id[1], x_range)) {
        set beacon position(1, x range, 0, heights[1]);
     } else {
        print failed to range(anchor_id[0], anchor_id[1]);
        configured ok = false;
     }
     // origin to y-axis (i.e. top left)
     if (get_remote_range(anchor_id[0], anchor_id[2], y_range)) {
        set beacon position(2, \theta, y range, heights[2]);
     } else {
        print failed to range(anchor id[0], anchor id[2]);
        configured ok = false;
     }
     // top right
    if (x_{0}) range != 0 & (y_{0}) range != 0 {
```

```
set beacon position(3, x range, y range, heights[3]);
     } else {
         Serial.println("beacons too close");
        configured ok = false; }
     if (configured_ok) {
         Serial.println("Beacon Configuration complete");
     } else {
         Serial.println("Beacon Configuration failed!");
     }
     return configured_ok;
}
// function to manually set the anchor coordinates
void SetAnchorsManual()
{
    for (uint8 t i=0; i<NUM ANCHORS; i++) {
        device coordinates t anchor;
        anchor.network id = anchor id[i];
        anchor.flag = 0x1;
        anchor.pos.x =anchors x[i];
        anchor.pos.y = anchors y[i];anchor.pos.z = heights[i]; Pozyx.addDevice(anchor);
     }
}
// print coordinates to the serial monitor
void print coordinates(coordinates t coor, pos error t pos error)
{
     Serial.print("Pos x:");
     Serial.print(coor.x);
    print tab();
     Serial.print("y:");
     Serial.print(coor.y);
    print tab();
     Serial.print("z:");
     Serial.print(coor.z);
     Serial.print(" err x:");
     Serial.print(pos_error.x);
     Serial.print(" y:");
    Serial.print(pos error.y);
     Serial.println();
}
// print out the anchor coordinates
void print anchor coordinates()
{
   uint8_t list_size;
```

```
 int status;
   status = Pozyx.getDeviceListSize(&list_size);
   Serial.print("list: ");
  Serial.println(status*list size);
   // print error if no anchors are setup
  if (list size == 0) {
     Serial.println("No Anchors");
     Serial.println(Pozyx.getSystemError());
     return;
   }
   // retrieve anchor information
  uint16 t device ids[list size];
  status &= Pozyx.getDeviceIds(device ids, list size);
   Serial.print("Anchors found: ");
   Serial.println(list_size);
  coordinates t anchor coor;
  for (int i=0; i<list size; i++) {
     Serial.print("A0x");
    Serial.print(device ids[i], HEX);
    print comma();
    status = Pozyx.getDeviceCoordinates(device ids[i], &anchor coor);
    Serial.print(anchor_coor.x);
    print comma();
    Serial.print(anchor coor.y);
    print comma();
    Serial.println(anchor coor.z);
   }
}
// get ranges for each anchor
void get ranges()
{
     // get range for each anchor
    device range t range;
    bool success = false;
    for (uint8 t i=0; i<NUM ANCHORS; i++) {
        if (Pozyx.doRanging(anchor id[i], &range) == POZYX SUCCESS) {
             // send info to ardupilot
            send_beacon_distance(i, range.distance);
            success = true:
         }
     }
     // display errors
```

```
 if (!success) {
         Serial.println("failed to get any ranges");
     }
}
// get position of tag
void get_position()
{
     coordinates_t position;
    pos error t pos error;
    //if (Pozyx.doPositioning(\&position, POZYX 2 5D, 0) ==
POZYX_SUCCESS) {
    if (Pozyx.doPositioning(\&position, POZYX 3D, 0, 0x00) ==
POZYX SUCCESS) {
         if (Pozyx.getPositionError(&pos_error) == POZYX_SUCCESS) {
             // display position
            print coordinates(position, pos error);
             // send to ardupilot
            send vehicle position(position, pos error);
         }
     } else {
         // display errors
         Serial.println("failed to calc position");
     }
}
// send all beacon config to ardupilot
void send beacon config()
{
    beacon config msg msg;
    msg.info.beacon count = NUM ANCHORS;
    for (uint8 t i=0; i<NUM ANCHORS; i++) {
        msg.info.beacon id = i;msg.info.x = anchors x[i];msg.info.y = anchors y[i];msg.info.z = heights[i]; send_message(MSGID_BEACON_CONFIG, sizeof(msg.buf), msg.buf);
     }
     Serial.println("Sent anchor info");
}
// send a beacon's distance to ardupilot
void send beacon distance(uint8 t beacon id, uint32 t distance mm)
{
    beacon distance msg msg;
    msg.info.beacon_id = beacon_id;msg.info.distance = distance m;
    send message(MSGID BEACON DIST, sizeof(msg.buf), msg.buf);
}
```

```
// send vehicle's position to ardupilot
void send vehicle position(coordinates_t& position, pos_error_t&
pos_error)
{
    vehicle position msg msg;
     // sanity check position
    if (position.x == 0 || position.y == 0) {
         return;
     }
    msg.info.x = position.x;msg.info.y = position.y; //msg.info.z = position.z;
    msq.info.z = 0;msg.info.position error = pos error.xy;send message(MSGID POSITION, sizeof(msg.buf), msg.buf);
}
void send message(uint8 t msg id, uint8 t data len, uint8 t data buf[])
{
     // sanity check
    if (data len == 0) {
         return;
     }
    // message is buffer length + 1 (for checksum)
    uint8 t msg len = data len+1;
     // calculate checksum and place in last element of array
    uint8 t checksum = 0;
    checksum \hat{} = msq id;
     checksum ^= msg_len;
    for (uint8 t i=0; i<data_len; i++) {
        checksum = checksum \hat{ } data buf[i];
     }
     // send message
    int16 t num sent = 0;
    num sent += fcboardSerial.write(MSG HEADER);
    num sent += fcboardSerial.write(msg id);
    num sent += fcboardSerial.write(msg len);
    num sent += fcboardSerial.write(data buf, data len);
    num sent += fcboardSerial.write(&checksum, 1);
     fcboardSerial.flush();
}
```
From: <https://wiki.eolab.de/> - **HSRW EOLab Wiki**

Permanent link: **[https://wiki.eolab.de/doku.php?id=drones-internal:pozyx:arduino\\_sketch](https://wiki.eolab.de/doku.php?id=drones-internal:pozyx:arduino_sketch)**

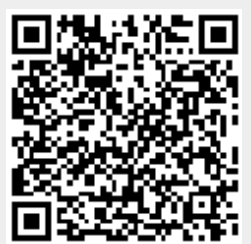

Last update: **2021/09/09 15:32**